# **Google Sheets Import/Export - Feature #935**

## **Ability to import data**

01/17/2015 11:36 PM - Luke Murphey

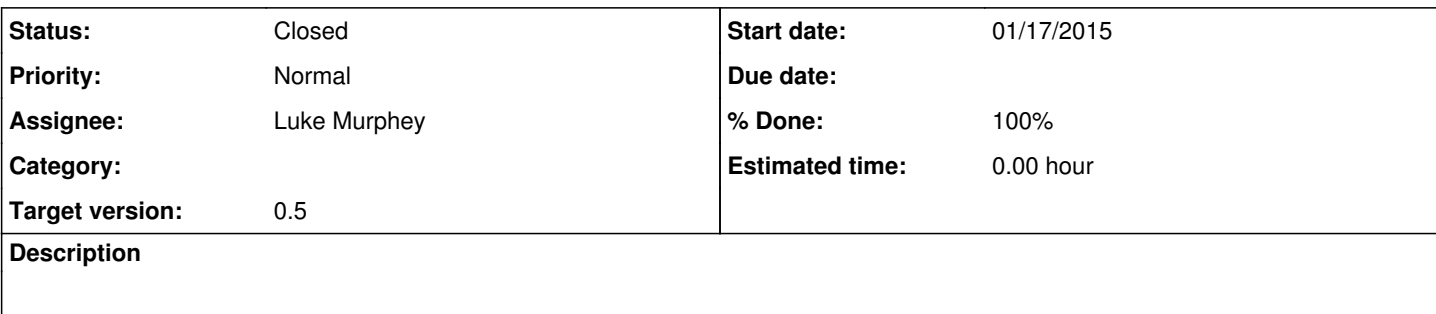

#### **History**

#### **#1 - 01/19/2015 03:28 AM - Luke Murphey**

*- Status changed from New to In Progress*

#### **#2 - 01/19/2015 07:45 PM - Luke Murphey**

## Script is producing an error here:

```
Traceback (most recent call last):
    File "test_google_drive_app.py", line 118, in test_import_by_lookup_name
        self.google_lookup_sync.import_to_lookup_file(lookup_name, namespace, owner, "test_case_import", "data", s
ession_key, create_if_non_existent=False)
    File "../src/bin/google_drive_app/__init__.py", line 180, in import_to_lookup_file
        self.import_to_lookup_file_full_path(destination_full_path, namespace, owner, google_spread_sheet_name, wo
rksheet_name, session_key, create_if_non_existent, lookup_name=lookup_name)
  File "../src/bin/google_drive_app/_init_.py", line 253, in import_to_lookup_file_full_path
        lookupfiles.update_lookup_table(filename="/Library/Splunk/splunk/var/run/splunk/lookup_tmp/lookup_gen_2015
0119_134019_gZ7CRK.txt", lookup_file=lookup_name, namespace=namespace, owner=owner, key=session_key)
    File "../src/bin/google_drive_app/lookupfiles.py", line 105, in update_lookup_table
        raise e
```
InternalServerError: [HTTP 500] Splunkd internal error; [{'type': 'ERROR', 'text': "\n In handler 'lookup-tabl e-files': Data could not be written: /nobody/search/lookups/test\_case\_import.csv: /Library/Splunk/splunk/var/r un/splunk/lookup\_tmp/lookup\_gen\_20150119\_134019\_gZ7CRK.txt", 'code': None}]

I have tried:

- making sure that file handle is closed
- Switching away from with statement
- Hard coding the path (to a previous file iteration)

#### **#3 - 01/19/2015 07:55 PM - Luke Murphey**

### The call from the lookup editor works. It looks like this:

lookupfiles.update\_lookup\_table("/Library/Splunk/splunk\_sp/var/run/splunk/lookup\_tmp/lookup\_gen\_20150119\_13484 6\_HiHTdT.txt", "test\_case\_import.csv", "search","nobody", "^u0Yamoqn57TakwWe47xxAv^esWa6qn\_gdaoyHPbN1H4FeFeNek nPA\_HOVlHRLSv4o9DiCnVCoTsB^RenjqIQkQKphoY1dTO6K3sDt2KnNJAJ7oKcamw")

### My call looks like this:

lookupfiles.update\_lookup\_table("/Library/Splunk/splunk/var/run/splunk/lookup\_tmp/lookup\_gen\_20150119\_135023\_f zVTvD.txt" "test\_case\_import.csv", "search", "nobody", "m7c7dMFkDH\_jeRm4suJ\_zsIgrgLdH9jaja5i0cuDlKYj6ThMQMGIv8 I2gQEnL0ni^QK5zDJgDVjy4k^8zOWVkdgWGNILzQU812Ikmvm^" )

## **#4 - 01/19/2015 07:56 PM - Luke Murphey**

It has something to do with the contents of the file. I forced the lookup editor to use my temporary path and it failed also.

## **#5 - 01/19/2015 09:47 PM - Luke Murphey**

Figured it out. It was using the wrong Splunk instance.

## **#6 - 01/20/2015 05:35 AM - Luke Murphey**

- *Status changed from In Progress to Closed*
- *Target version set to 0.5*
- *% Done changed from 0 to 100*